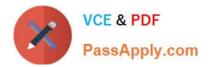

C9530-272<sup>Q&As</sup>

IBM WebSphere Message Broker V8.0 Solution Development

# Pass IBM C9530-272 Exam with 100% Guarantee

Free Download Real Questions & Answers **PDF** and **VCE** file from:

https://www.passapply.com/c9530-272.html

100% Passing Guarantee 100% Money Back Assurance

Following Questions and Answers are all new published by IBM Official Exam Center

Instant Download After Purchase

100% Money Back Guarantee

😳 365 Days Free Update

800,000+ Satisfied Customers

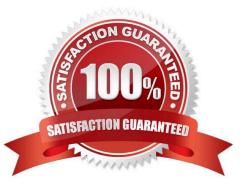

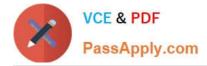

### **QUESTION 1**

A solution developer needs to enhance an order processing message flow to create a file of all invoices processed, to show the date, time, invoice number and amount. The solution developer adds a Trace node at the end of the flow, and to also store the following information: Environment Invoice Number Amount Which Trace node pattern will provide the required output?

A. Time=\${CURRENT\_TIMESTAMP} Invoice=\${Environment.Invoice.Number || \\' \\' || Environment.Invoice.Amount}

B. Time=\${fn:CURRENT\_TIMESTAMP} Invoice=\${Environment.Invoice.Number || \\' \\' || Environment.Invoice.Amount}

C. Time=\${esql:CURRENT\_TIMESTAMP} Invoice=\${esql:CONCAT(Environment.Invoice.Number, \\' \\', Environment.Invoice.Amount)}

D. Time=\${CURRENT\_TIMESTAMP} Invoice=\${fn:CONCAT(Environment.Invoice.Number, \\' \\', Environment.Invoice.Amount)}

Correct Answer: A

## **QUESTION 2**

A customer uses a shared AIX server to store their source code and for building their source code for deployment. What command must the solution developer use on this server to create a broker archive (BAR) file?

- A. mqsireadbar
- B. mqsicreatebar
- C. mqsipackagebar
- D. mqsiapplybaroverride

Correct Answer: C

#### **QUESTION 3**

A solution developer is writing a message flow using the XMLNSC domain. Testing is producing the wrong output, and the solution developer is uncertain which node is causing the error. The solution developer adds a Trace node to display the contents of the data being passed. Which Trace node pattern will display the contents of the data?

A. \${Root}

B. \${XMLNSC}

C. \${InputRoot}

D. \${InputXMLNSC}

Correct Answer: A

## **QUESTION 4**

To create a message definition, a solution developer has performed the following steps:

1.Create a new message set 2.Create a new message definition file 3.Add a Tagged/Delimited String

(TDS) physical format to the message set 4.Import a COBOL copybook 5.Add a Custom Wire Formats

(CWF) physical format to the message set 6.Import a C header file Which of the following is true?

A. The message definition file created in step 2 contains no logical definitions.

B. The message definition file created in step 2 does not support any physical formats.

C. The length of the fields on the TDS format in the C message definition are not set.

D. The length of the fields on the CWF format in the COBOL message definition are not set.

Correct Answer: A

## **QUESTION 5**

A solution developer needs to transform a message. As such, the solution developer needs to insert the content from a input message tree into a storage area of Environment in one node, and then transform the message and Environment in another node into the output message tree. To do so, what can the solution developer use?

A. Perl

B. ESQL

C. XSL Stylesheet

D. Graphical Data Mapping

Correct Answer: B

C9530-272 VCE Dumps

C9530-272 Study Guide

C9530-272 Braindumps